## Package 'crosstalk'

November 4, 2021

<span id="page-0-0"></span>Type Package Title Inter-Widget Interactivity for HTML Widgets Version 1.2.0 Description Provides building blocks for allowing HTML widgets to communicate with each other, with Shiny or without (i.e. static .html files). Currently supports linked brushing and filtering. License MIT + file LICENSE **Imports** htmltools  $(>= 0.3.6)$ , jsonlite, lazyeval, R6 **Suggests** shiny, ggplot2, test that  $(>= 2.1.0)$ , sass, bslib URL <https://rstudio.github.io/crosstalk/> BugReports <https://github.com/rstudio/crosstalk/issues> RoxygenNote 7.1.1 Encoding UTF-8 NeedsCompilation no Author Joe Cheng [aut], Carson Sievert [aut, cre] (<<https://orcid.org/0000-0002-4958-2844>>), RStudio [cph], jQuery Foundation [cph] (jQuery library and jQuery UI library), jQuery contributors [ctb, cph] (jQuery library; authors listed in inst/www/shared/jquery-AUTHORS.txt), Mark Otto [ctb] (Bootstrap library), Jacob Thornton [ctb] (Bootstrap library), Bootstrap contributors [ctb] (Bootstrap library), Twitter, Inc [cph] (Bootstrap library), Brian Reavis [ctb, cph] (selectize.js library), Kristopher Michael Kowal [ctb, cph] (es5-shim library), es5-shim contributors [ctb, cph] (es5-shim library), Denis Ineshin [ctb, cph] (ion.rangeSlider library), Sami Samhuri [ctb, cph] (Javascript strftime library)

Maintainer Carson Sievert <carson@rstudio.com>

Repository CRAN

Date/Publication 2021-11-04 16:30:02 UTC

## <span id="page-1-0"></span>R topics documented:

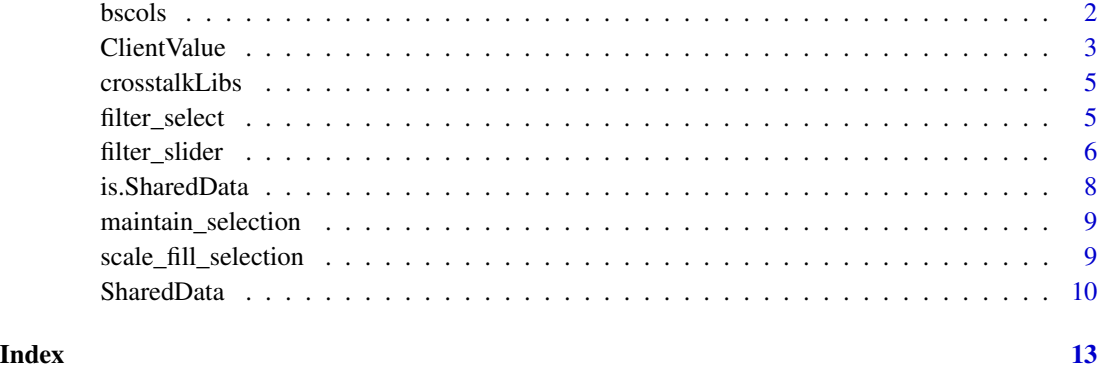

bscols *Arrange HTML elements or widgets in Bootstrap columns*

### Description

This helper function makes it easy to put HTML elements side by side. It can be called directly from the console but is especially designed to work in an R Markdown document. Warning: This will bring in all of Bootstrap!

### Usage

 $bscols(..., widths = NA, device = c("xs", "sm", "md", "lg"))$ 

### Arguments

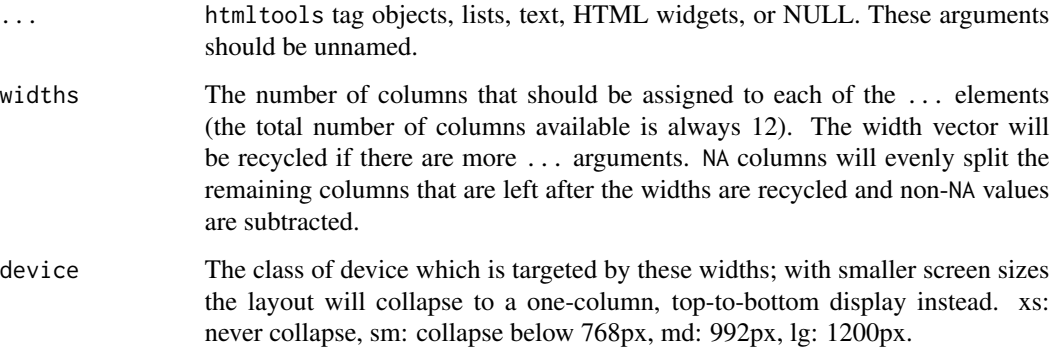

### Value

A [browsable](#page-0-0) HTML element.

#### <span id="page-2-0"></span>Client Value 3

### Examples

```
library(htmltools)
# If width is unspecified, equal widths will be used
bscols(
 div(style = css(width="100%", height="400px", background_color="red")),
 div(style = css(width="100%", height="400px", background_color="blue"))
)
# Use NA to absorb remaining width
bscols(widths = c(2, NA, NA),div(style = css(width="100%", height="400px", background_color="red")),
 div(style = css(width="100%", height="400px", background_color="blue")),
 div(style = css(width="100%", height="400px", background_color="green"))
\mathcal{L}# Recycling widths
bscols(widths = c(2, 4),div(style = css(width="100%", height="400px", background_color="red")),
 div(style = css(width="100%", height="400px", background_color="blue")),
 div(style = css(width="100%", height="400px", background_color="red")),
 div(style = css(width="100%", height="400px", background_color="blue"))
\lambda
```
ClientValue *ClientValue object*

### **Description**

An object that can be used in a [Shiny](https://shiny.rstudio.com/) server function to get or set a crosstalk variable that exists on the client. The client copy of the variable is the canonical copy, so there is no direct "set" method that immediately changes the value; instead, there is a 'sendUpdate' method that sends a request to the browser to change the value, which will then cause the new value to be relayed back to the server.

This object is used to implement [SharedData](#page-9-1) and should not need to be used directly by users.

### **Methods**

#### Public methods:

- [ClientValue\\$new\(\)](#page-2-1)
- [ClientValue\\$get\(\)](#page-3-0)
- [ClientValue\\$sendUpdate\(\)](#page-3-1)
- [ClientValue\\$clone\(\)](#page-3-2)

<span id="page-2-1"></span>Method new(): Creates a new ClientValue object to reflect the crosstalk variable specified by 'group' and 'name'.

```
Usage:
ClientValue$new(
  name,
  group = "default",
  session = shiny::getDefaultReactiveDomain()
)
```
*Arguments:*

name The name of the crosstalk variable.

group The name of the crosstalk variable group.

session The Shiny session to connect to; defaults to the current session.

<span id="page-3-0"></span>Method get(): Read the value. This is a reactive operation akin to reading a reactive value, and so can only be done in a reactive context (e.g. in a 'shiny::reactive()', 'shiny::observe()', or 'shiny::isolate()' block).

*Usage:* ClientValue\$get()

<span id="page-3-1"></span>Method sendUpdate(): Send a message to the browser asking it to update the crosstalk var to the given value. This update does not happen synchronously, that is, a call to 'get()' immediately following 'sendUpdate(value)' will not reflect the new value.

```
Usage:
ClientValue$sendUpdate(value)
```
*Arguments:*

value The new value for the crosstalk variable. Must be serializable as JSON using 'jsonlite'.

<span id="page-3-2"></span>Method clone(): The objects of this class are cloneable with this method.

```
Usage:
ClientValue$clone(deep = FALSE)
Arguments:
deep Whether to make a deep clone.
```
### Examples

library(shiny)

```
server <- function(input, output, session) {
 cv <- ClientValue$new("var1", "group1")
 r <- reactive({
    # Don't proceed unless cv$get() is a non-NULL value
    validate(need(cv$get(), message = FALSE))
    runif(cv$get())
 })
 observeEvent(input$click, {
   cv$sendUpdate(NULL)
```
### <span id="page-4-0"></span>crosstalkLibs 5

}) }

crosstalkLibs *Crosstalk dependencies*

### Description

List of [htmlDependency](#page-0-0) objects necessary for Crosstalk to function. Intended for widget authors.

### Usage

crosstalkLibs()

filter\_select *Categorical filter controls*

### Description

Creates a select box or list of checkboxes, for filtering a [SharedData](#page-9-1) object based on categorical data.

### Usage

```
filter_select(id, label, sharedData, group, allLevels = FALSE, multiple = TRUE)
filter_checkbox(
  id,
  label,
  sharedData,
 group,
 allLevels = FALSE,
 inline = FALSE,
```
### Arguments

)

columns = 1

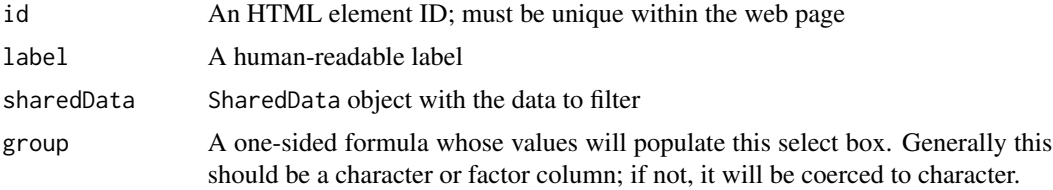

<span id="page-5-0"></span>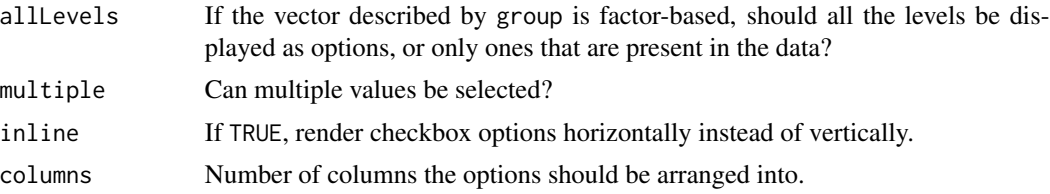

### Examples

```
## Only run examples in interactive R sessions
if (interactive()) {
sd <- SharedData$new(chickwts)
filter_select("feedtype", "Feed type", sd, "feed")
}
```
filter\_slider *Range filter control*

### Description

Creates a slider widget that lets users filter observations based on a range of values.

### Usage

```
filter_slider(
  id,
  label,
  sharedData,
 column,
  step = NULL,
  round = FALSE,ticks = TRUE,
  animate = FALSE,
 width = NULL,sep = ","pre = NULL,
 post = NULL,
  timeFormat = NULL,
  timezone = NULL,
  dragRange = TRUE,
 min = NULL,max = NULL)
animation_options(
```

```
interval = 1000,loop = FALSE,
 playButton = NULL,
 pauseButton = NULL
\overline{)}
```
### Arguments

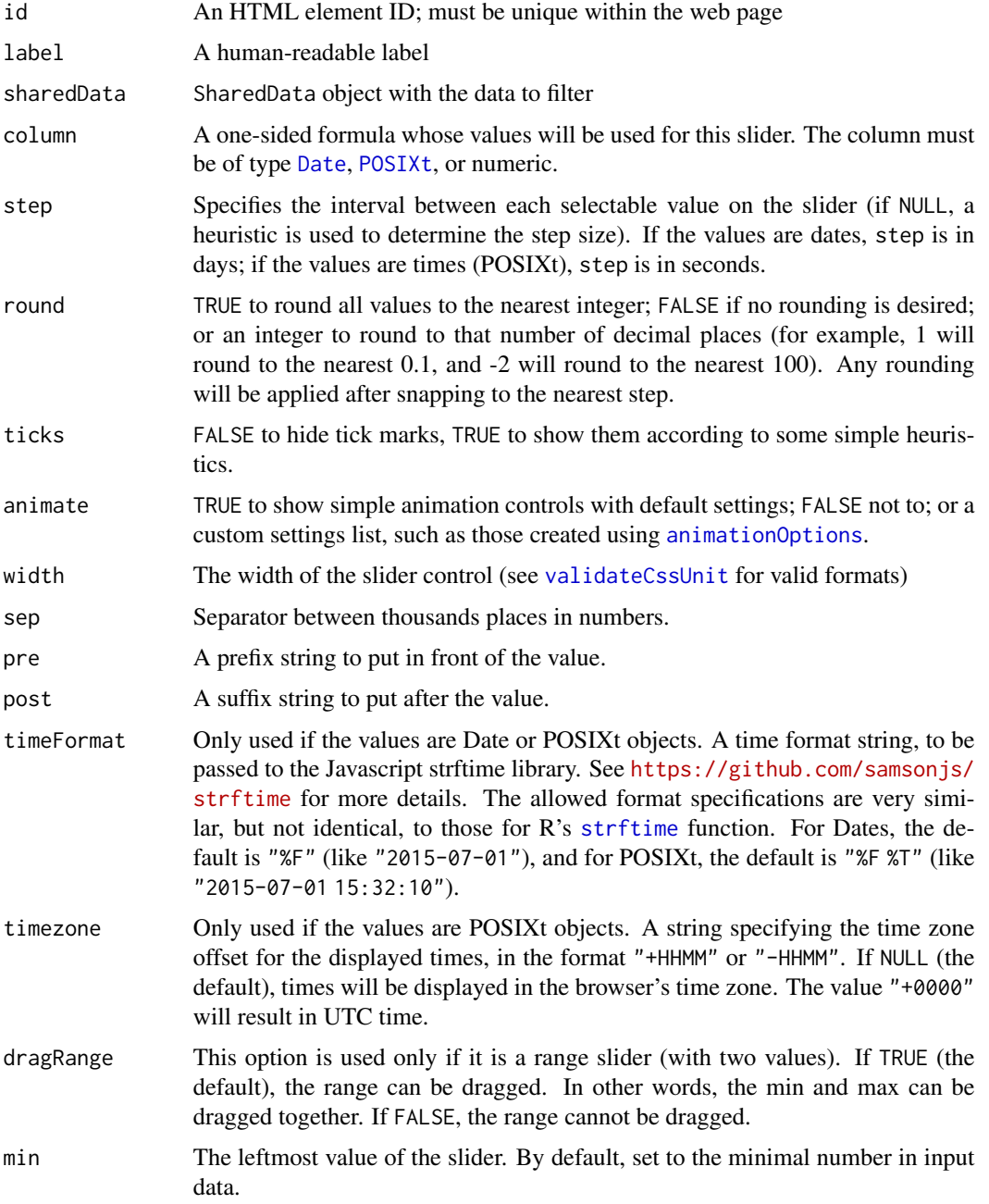

<span id="page-7-0"></span>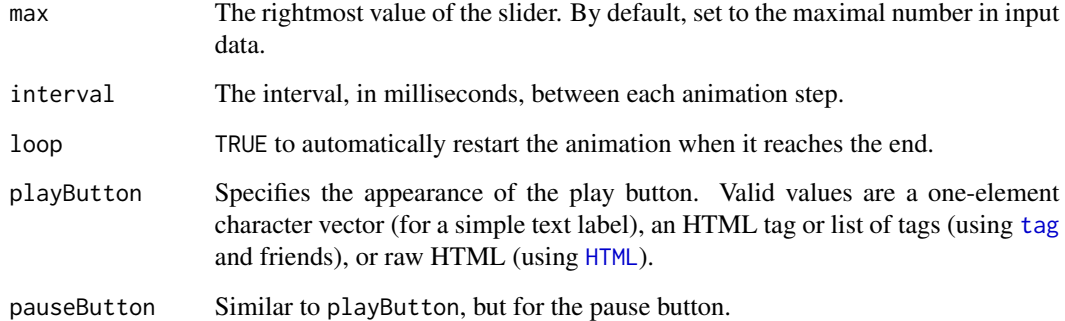

### Examples

```
## Only run examples in interactive R sessions
if (interactive()) {
sd <- SharedData$new(mtcars)
filter_slider("mpg", "Miles per gallon", sd, "mpg")
}
```
is.SharedData *Check if an object is* SharedData

### Description

Check if an object is an instance of [SharedData](#page-9-1) or not.

### Usage

```
is.SharedData(x)
```
### Arguments

x The object that may or may not be an instance of SharedData

### Value

logical

<span id="page-8-0"></span>maintain\_selection *Synchronize Shiny brush selection with shared data*

### Description

Waits for a brush to change, and propagates that change to the sharedData object.

### Usage

```
maintain_selection(sharedData, brushId, ownerId = "")
```
### Arguments

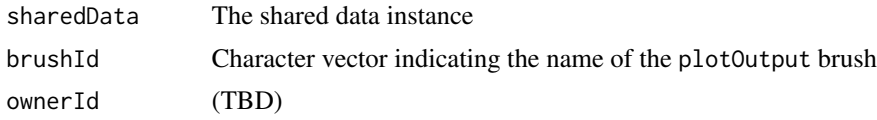

scale\_fill\_selection *ggplot2 helpers*

#### Description

Add scale\_fill\_selection() or scale\_color\_selection to a ggplot to customize the scale for fill or color, respectively, for linked brushing. Use selection\_factor to turn logical vectors representing selection, to a factor with the levels ordered for use with ggplot2 bar stacking.

### Usage

```
scale_fill_selection(color_false, color_true)
scale_color_selection(color_false, color_true)
selection_factor(
 x,
 na.replace = c(FALSE, NA, TRUE),
 reverse = packageVersion("ggplot2") < "2.2.0"
)
```
### **Arguments**

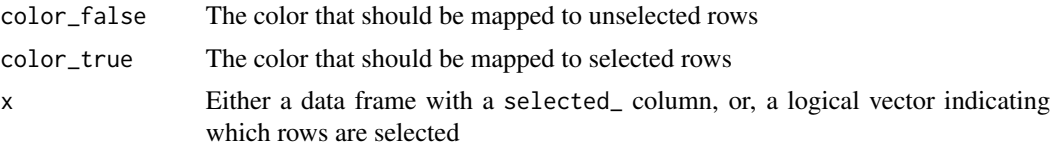

<span id="page-9-0"></span>10 SharedData **SharedData SharedData** 

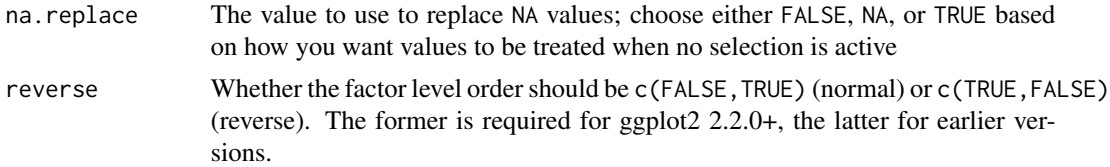

#### Examples

```
## Not run:
sd <- SharedData$new(iris)
renderPlot({
 df <- sd$data(withSelection = TRUE, withFilter = TRUE)
 ggplot(df, aes(Sepal.Length, Sepal.Width,
   color = selection_factor(df)) +
   geom_point() +
    scale_color_selection("#444444", "skyblue1")
})
```
## End(Not run)

<span id="page-9-1"></span>SharedData *Shared data frame*

### Description

An R6 class that represents a shared data frame, or sufficiently data frame-like object.

The primary use for SharedData is to be passed to Crosstalk-compatible widgets in place of a data frame. Each SharedData\$new(...) call makes a new "group" of widgets that link to each other, but not to widgets in other groups. You can also use a SharedData object from Shiny code in order to react to filtering and brushing from non-widget visualizations (like ggplot2 plots).

### Methods

Public methods:

- [SharedData\\$new\(\)](#page-2-1)
- [SharedData\\$origData\(\)](#page-10-0)
- [SharedData\\$groupName\(\)](#page-10-1)
- [SharedData\\$key\(\)](#page-10-2)
- [SharedData\\$data\(\)](#page-10-3)
- [SharedData\\$selection\(\)](#page-10-4)
- [SharedData\\$clearSelection\(\)](#page-11-0)
- [SharedData\\$clone\(\)](#page-3-2)

### Method new():

*Usage:*

#### <span id="page-10-5"></span>SharedData 11

```
SharedData$new(
  data,
 key = NULL,group = createUniqueId(4, prefix = "SharedData")
)
```
### *Arguments:*

- data A data frame-like object, or a Shiny [reactive expression](#page-0-0) that returns a data frame-like object.
- key Character vector or one-sided formula that indicates the name of the column that represents the key or ID of the data frame. These *must* be unique, and ideally will be something intrinsic to the data (a proper ID) rather than a transient property like row index. If NULL, then row.names(data) will be used.
- group The "identity" of the Crosstalk group that widgets will join when you pass them this SharedData object. In some cases, you will want to have multiple independent SharedData objects link up to form a single web of widgets that all share selection and filtering state; in those cases, you'll give those SharedData objects the same group name. (One example: in Shiny, ui.R and server.R might each need their own SharedData instance, even though they're intended to represent a single group.)

<span id="page-10-0"></span>Method origData(): Return the data frame that was used to create this SharedData instance. If a reactive expression, evaluate the reactive expression. Equivalent to SharedData\$data(FALSE,FALSE,FALSE).

*Usage:*

SharedData\$origData()

<span id="page-10-1"></span>Method groupName(): Returns the value of group that was used to create this instance.

```
Usage:
SharedData$groupName()
```
<span id="page-10-2"></span>Method key(): Returns the vector of key values. Filtering is not applied.

*Usage:*

SharedData\$key()

<span id="page-10-3"></span>Method data(): Return the data (or read and return the data if the data is a Shiny reactive expression).

When running in Shiny, calling data() is a reactive operation that will invalidate if the selection or filter change (assuming that information was requested), or if the original data is a reactive expression that has invalidated.

*Usage:*

SharedData\$data(withSelection = FALSE, withFilter = TRUE, withKey = FALSE)

*Arguments:*

- withSelection If 'TRUE', add a selection\_ column with logical values indicating which rows are in the current selection, or NA if no selection is currently active.
- with Filter If 'TRUE' (the default), only return rows that are part of the current filter settings, if any.
- <span id="page-10-4"></span>withKey If 'TRUE', add a key\_ column with the key values of each row (normally not needed since the key is either one of the other columns or else just the row names).

Method selection(): Get or set the current selection in the client.

If called without arguments, returns a logical vector of rows that are currently selected (brushed), or NULL if no selection exists. Intended to be called from a Shiny reactive context, and invalidates whenever the selection changes.

If called with one or two arguments, sets the selection based on the given value indirectly, by sending the value to the web browser (assumes an active Shiny app or Shiny R Markdown document).

*Usage:*

SharedData\$selection(value, ownerId = "")

*Arguments:*

- value If provided, a logical vector of 'nrow(origData())' length, indicating which rows are currently selected (brushed).
- ownerId Set this argument to the 'outputId' of a widget if conceptually that widget "initiated" the selection (prevents that widget from clearing its visual selection box, which is normally cleared when the selection changes). For example, if setting the selection based on a [shiny::plotOutput()] brush, then 'ownerId' should be the 'outputId' of that 'plotOutput'.

<span id="page-11-0"></span>Method clearSelection(): Clears the selection indirectly, by sending an instruction to the client that it should do so.

*Usage:*

```
SharedData$clearSelection(ownerId = "")
```
*Arguments:*

ownerId See the [SharedData\$selection()] method.

Method clone(): The objects of this class are cloneable with this method.

*Usage:*

SharedData\$clone(deep = FALSE)

*Arguments:*

deep Whether to make a deep clone.

# <span id="page-12-0"></span>Index

```
animation_options (filter_slider), 6
animationOptions, 7
browsable, 2
bscols, 2
ClientValue, 3
crosstalkLibs, 5
Date, 7
filter_checkbox (filter_select), 5
filter_select, 5
filter_slider, 6
HTML, 8
htmlDependency, 5
is.SharedData, 8
maintain_selection, 9
POSIXt, 7
reactive expression, 11
scale_color_selection
        (scale_fill_selection), 9
scale_fill_selection, 9
selection_factor
        (scale_fill_selection), 9
SharedData, 3, 5, 8, 10
strftime, 7
tag, 8
```

```
validateCssUnit, 7
```